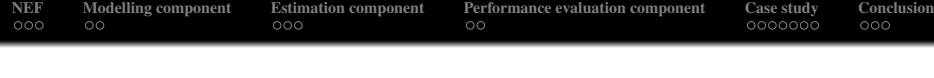

# Nonlinear Estimation Framework in Target Tracking

### Ondřej Straka<sup>1</sup>, Miroslav Flídr<sup>1</sup>, Jindřich Duník<sup>1</sup>, Miroslav  $\text{Simandl}^1$  and Erik Blasch<sup>2</sup>

<sup>1</sup> Department of Cybernetics & Research Centre Data - Algorithms - Decision making Faculty of Applied Sciences, University of West Bohemia, Czech Republic

> <sup>2</sup> Defence R&D Canada-Valcartier 2459 Pie-XI Blvd. North Quebec City, QB G3J 1X5 ´

### FUSION 2010, July, Edinburgh

**KORKARYKERKE POLO** 

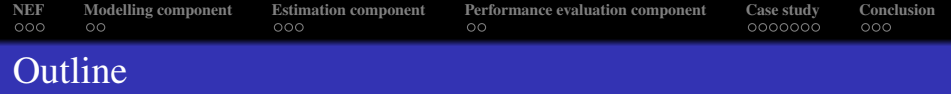

K ロ ▶ K @ ▶ K 할 > K 할 > 1 할 > 1 이익어

- **1 Nonlinear Estimation Framework (NEF)**
- **2** NEF modelling component
- <sup>3</sup> NEF estimation component
- <sup>4</sup> NEF performance evaluation component
- $\bullet$  Case study tracking a ship
- **•** Concluding remarks

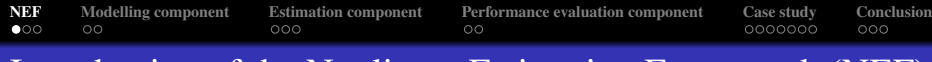

# Introduction of the Nonlinear Estimation Framework (NEF)

### Goal of the paper

to introduce NEF and illustrate its use in target tracking problems

- a collection of MATLAB classes and functions for
	- modelling system behavior
	- **s** state estimation
	- evaluation of the results
- development driven by the need for a tool that can
	- evaluate the quality of a state estimation method in arbitrary case

**KORKARYKERKE POLO** 

- compare performance of several state estimators
- provide means for effortless rapid prototyping of new state estimators
- <span id="page-2-0"></span>• most recent generation of software toolboxes developed by authors (former NFTools and NFToolsCD).

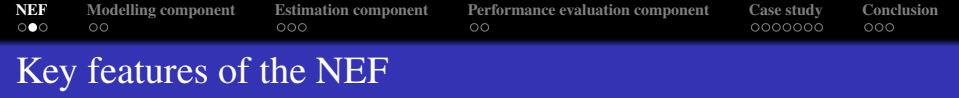

- structural and probabilistic modelling,
- support for time-varying models,
- support for filtering, multi-step prediction and fixed-lag smoothing,
- implementation of both standard and numerically stable estimation algorithms,
- full estimator parametrization by means of the standard MATLAB property-value mechanism,

K ロ ▶ K @ ▶ K 할 > K 할 > 1 할 > 1 이익어

• complete evaluation of estimate quality.

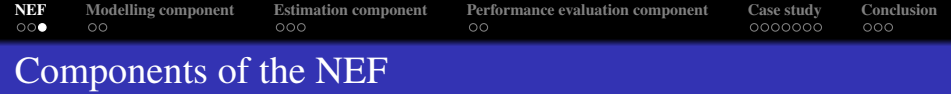

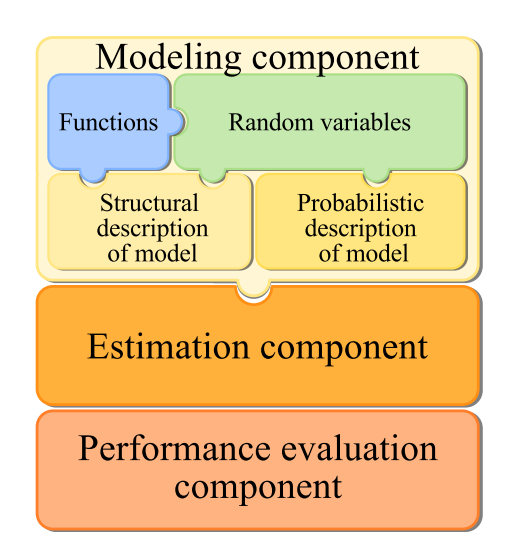

K ロ ▶ K @ ▶ K 할 > K 할 > 1 할 > 1 이익어

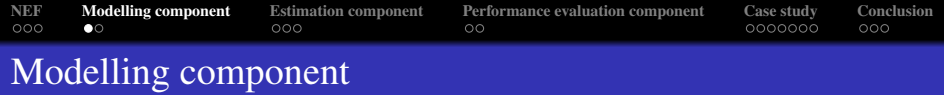

### Structural description

$$
\begin{aligned}\n\mathbf{x}_{k+1} &= \mathbf{f}_k(\mathbf{x}_k, \mathbf{u}_k, \mathbf{w}_k), & k &= 0, 1, \dots, \\
\mathbf{z}_k &= \mathbf{h}_k(\mathbf{x}_k, \mathbf{u}_k, \mathbf{v}_k), & k &= 0, 1, \dots,\n\end{aligned}
$$

$$
p(\mathbf{w}_k), p(\mathbf{v}_k), p(\mathbf{x}_0)
$$
  
\n•  $\mathbf{x}_k \in \mathcal{R}^{n_x}, \mathbf{z}_k \in \mathcal{R}^{n_z}, \mathbf{u}_k \in \mathcal{R}^{n_u}, \mathbf{w}_k \in \mathcal{R}^{n_x}, \mathbf{v}_k \in \mathcal{R}^{n_z}$ 

### Probabilistic description

$$
p(\mathbf{x}_{k+1}|\mathbf{x}_k,\mathbf{u}_k), k = 0, 1, \ldots,
$$
  

$$
p(\mathbf{z}_k|\mathbf{x}_k,\mathbf{u}_k), k = 0, 1, \ldots.
$$

K ロ ▶ K @ ▶ K 할 ▶ K 할 ▶ ... 할 ... 9 Q Q ·

<span id="page-5-0"></span> $p(x_0)$ 

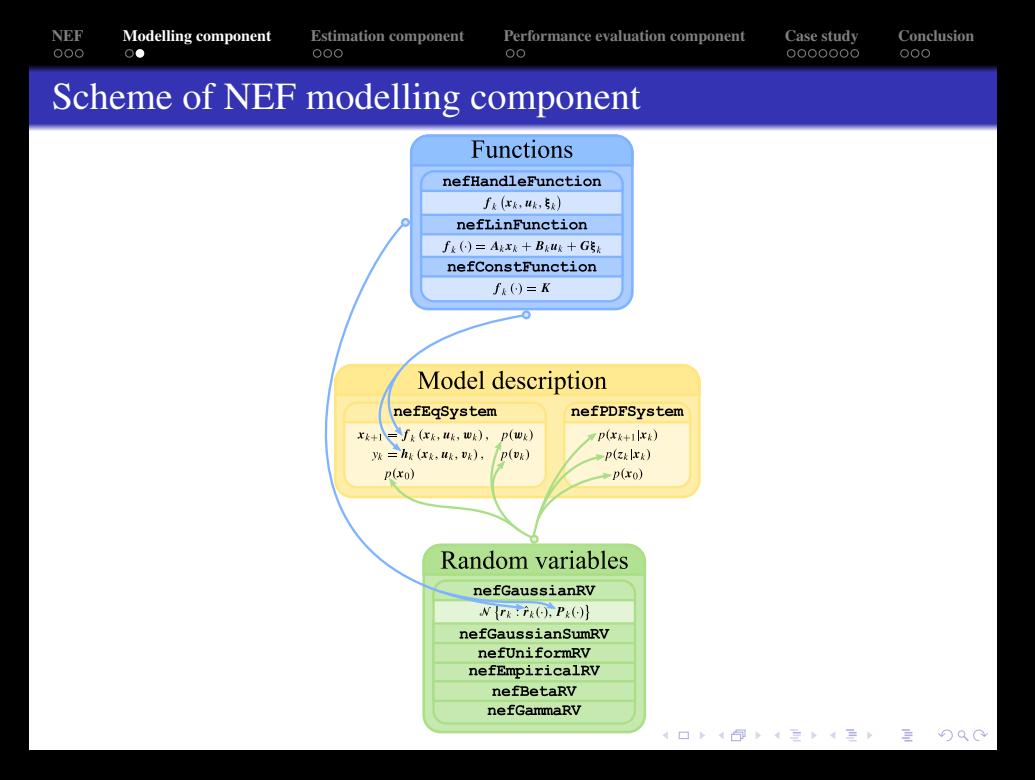

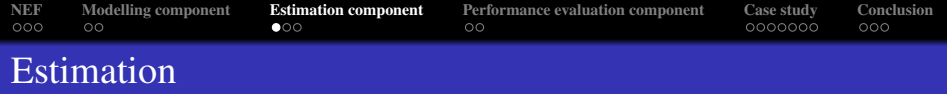

#### The estimate of the state *x<sup>k</sup>*

given by the posterior pdf  $p(x_k | z^{\ell}, u^{\ell})$ , where  $z^{\ell}$  is the sequence of measurements up to time instant  $\ell$ , i.e.,  $z^{\ell} \triangleq [z_0^T, z_1^T, \ldots, z_{\ell}^T]^T$ .

- If  $\ell = k$ , the problem is called *filtering*.
- If  $\ell < k$ , the problem is called *prediction*.
- If  $\ell > k$ , the problem is called *smoothing*.

#### Solution to the estimation problem

- provided by the Bayesian functional relations (BFR)
- analytically tractable for a few special models
- mostly an approximate solution is being looked for
- <span id="page-7-0"></span>**• BFR** idea is embodied by nefEstimator

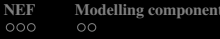

# Estimators implemented in the NEF estimation component

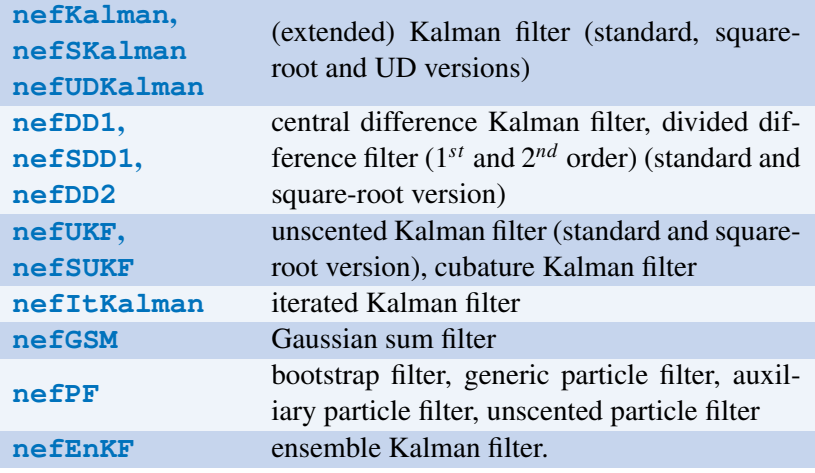

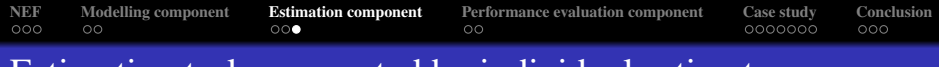

### Estimation tasks supported by individual estimators

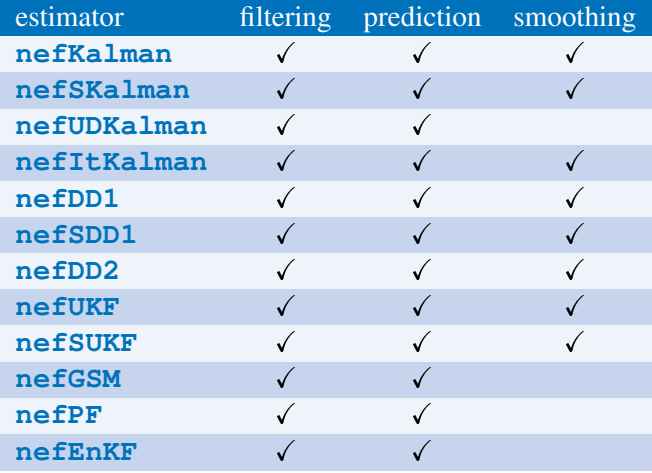

イロトメタトメミトメミト (毛) のんべ

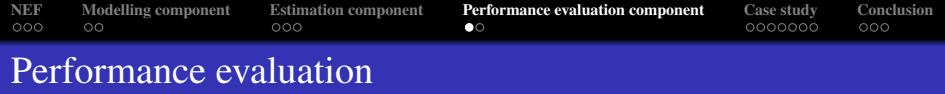

#### Aim

- to measure estimation error
- to compare performance of several estimators against the true value of the state

### Steps to measure performance

- collecting data from Monte Carlo simulations,
- <sup>2</sup> extracting appropriate indicators from the conditional distribution of the state provided by individual estimators

K ロ ▶ K @ ▶ K 할 ▶ K 할 ▶ . 할 | K 9 Q @

<span id="page-10-0"></span>**3** evaluating the performance index

# Performance indices implemented in the NEF

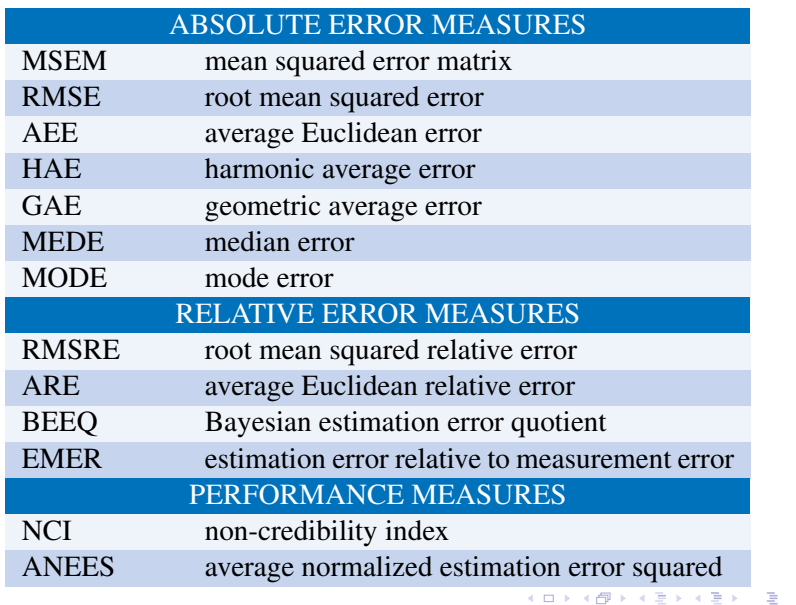

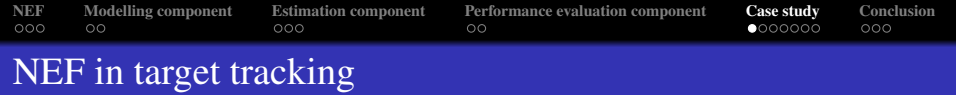

• Tracking a ship with unknown control

$$
\bullet \; \boldsymbol{x}_k = [\boldsymbol{x}_k, \boldsymbol{y}_k, \dot{\boldsymbol{x}}_k, \dot{\boldsymbol{y}}_k]
$$

 $\bullet$ 

$$
\mathbf{x}_{k+1} = \begin{bmatrix} 1 & 0 & T & 0 \\ 0 & 1 & 0 & T \\ 0 & 0 & 1 & 0 \\ 0 & 0 & 0 & 1 \end{bmatrix} \mathbf{x}_k + \begin{bmatrix} 0 & 0 \\ 0 & 0 \\ 1 & 0 \\ 0 & 1 \end{bmatrix} \mathbf{u}_k + \mathbf{w}_k
$$

- $T = 0.02$ ,  $w_k$  is a Gaussian zero mean white noise with  $Q = 10^{-6} \cdot I$
- <span id="page-12-0"></span>• the control  $u_k$  is unknown  $\implies$  will be appended to the state variable

K □ K K @ K K B K X B K Y B K Y Q Q Q

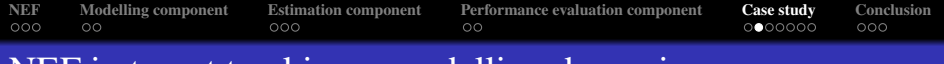

# NEF in target tracking – modelling dynamics

#### dynamics function:

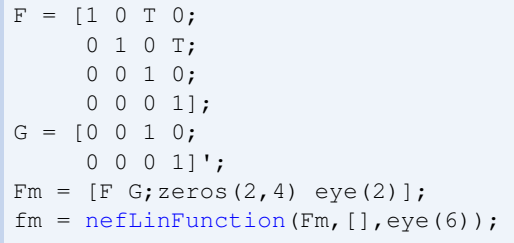

#### state noise:

```
Q = 1e-6*eye(4);Qm = [Q \text{ zeros}(4, 2); \text{ zeros}(2, 4) \text{ 1e-3*eye}(2)];wm = nefGaussianRV(zeros(6,1),Qm);
```
K ロ X K @ X K 할 X X 할 X : 할 X Y Q Q @

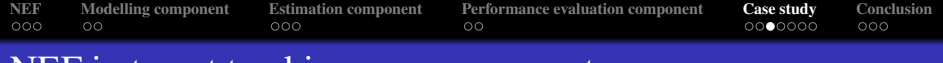

### NEF in target tracking – measurement

position measured in polar coordinates

$$
z_k = \left[\begin{array}{c} \arctan\frac{y_k}{x_k} \\ \sqrt{y_k^2 + x_k^2} \end{array}\right] + \mathbf{v}_k,
$$

 $v_k$  Gaussian zero mean white noise with covariance matrix  $R = \text{diag}[4 \cdot 10^{-4} (\pi/180); 1 \cdot 10^{-4}]$ measurement function:

```
hm = nefHandleFunction(\mathcal{C}(x,u,v,t) ...\lceil \arctan(x(2)/x(1)) \rceil; sqrt(x(1)^2+x(2)^2)] + v, [6 0 2 0]);
```
#### measurement noise:

 $R = [4e-4*(pi/180)^{2} 0; 0 1e-4];$ 

$$
v = nefGaussianRV(zeros(2,1), R);
$$

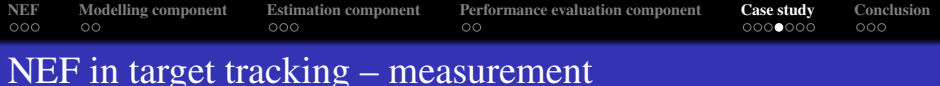

#### intial condition:

```
m0 = [20 50 0 -12 0 0]';
P0 = diag([1e1 1e1 1e1 1e1 1e1 1e-1 1e-1]);
x0m = nefGaussianRV(m0, P0);
```
#### model:

model = nefEqSystem(fm,hm,wm,v,x0m,'loqLikelihood',LLH);

**KORK STRAIN A STRAIN A STRAIN** 

#### estimators (PF and UKF)

```
PF = nefPF(model,'sampleSize',1000);
UKF = nefUKF(model);
```
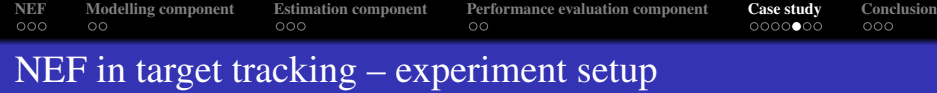

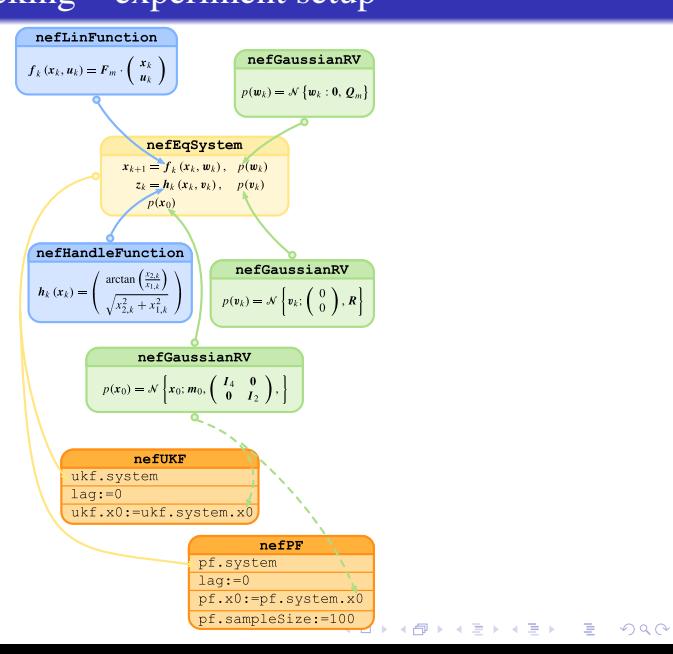

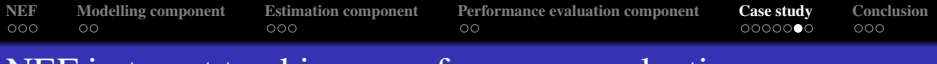

# NEF in target tracking – performance evaluation

#### performance evaluators:

```
filters = 2;, mcrun = 10;
RMSE_PE = nefPerformanceEvaluator(...
model,K,mcrun,filters,'method','RMSE','idxState',[1:4]);
NCI_PE = nefPerformanceEvaluator(...
model,K,mcrun,filters,'method','NCI','idxState',[1:4]);
```
### performing 10 Monte Carlo simulations:

```
for i = 1: mcrun
  [val_PF] = estimate(PF, z, u);[val_UKF] = estimate(UKF, z, u);for k = 1 \cdot KData.state\{1, k\} = [x(:,k); u(:,k)];estData{1,1,k} = val_PF{k};estData{2,1,k} = val UKF{k};end
 processData(RMSE_PE,Data,estData);
 processData(NCI_PE,Data,estData);
end
```
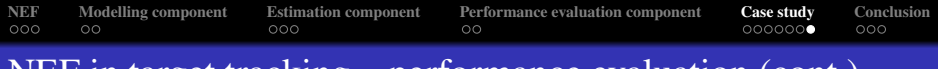

# NEF in target tracking – performance evaluation (cont.)

performance evaluators: obtaining the performance indices:

```
rmse = performanceValue(RMSE_PE);
nci = performanceValue(NCI PE);
```
<span id="page-18-0"></span>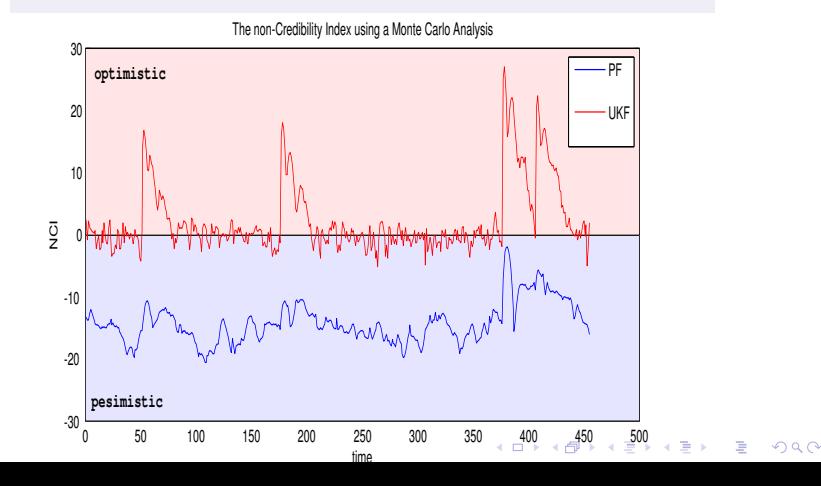

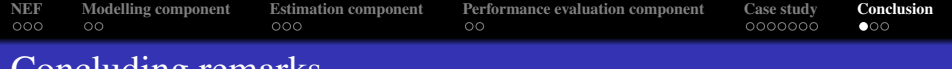

### Concluding remarks

### a suitable tool for testing estimator performance in target-tracking problems

- it provides:
	- versatile description of discrete-time dynamic stochastic systems with continuous state,

**KORK STRAIN A STRAIN A STRAIN** 

- a number of estimators,
- <span id="page-19-0"></span>a number of performance indexes.

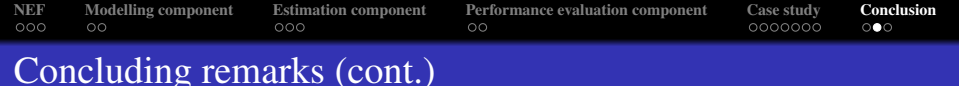

### • Benefits for:

beginners: problem specification which is reduced to its absolute minimum advanced users: the property-value mechanism to fully customize the experiment parameters

**KORKARYKERKE POLO** 

- In addition (not shown):
	- rapid prototyping of user-defined estimators
	- complex models or performance evaluators

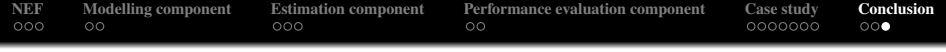

# **<http://nft.kky.zcu.cz/>**

K ロ ▶ K @ ▶ K 할 > K 할 > 1 할 > 1 이익어